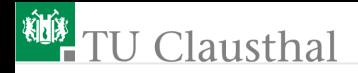

# Einführung in die Elektronik Groÿe Übung 2 G. Kemnitz, C. Giesemann

Institut für Informatik, Technische Universität Clausthal 16. Oktober 2023

# $Clautthal$

# Aufgabe 2.1: Diodenschaltung 1

Wie lautet die Strom-Spannungs-Beziehung des nachfolgenden Zweipols im Bereich  $|U| \leq 10 \,\mathrm{V}$ ?

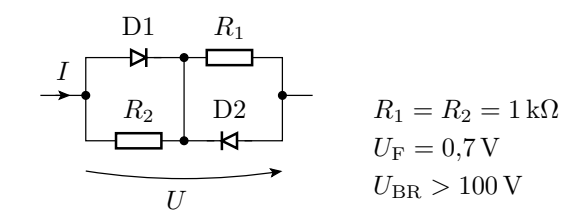

Entwickeln sie für alle Arbeitsbereiche:

- das lineare Ersatzschaltbild,
- die Strom-Spannungs-Beziehung und
- den Gültigkeitsbereich.

# lausthal

### Aufgabe 2.2: Diodenschaltung 2

Wie lauten für die beiden nachfolgenden Schaltungen die Übertragungsfunktionen  $U_{\rm a}=f\left(U_{\rm e}\right)$ 

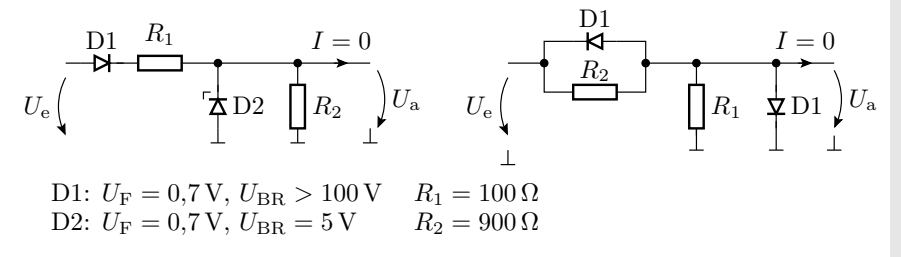

Entwickeln sie für alle Arbeitsbereiche mit  $|U_e| < 100 \,\mathrm{V}$ :

- das lineare Ersatzschaltbild
- die Übertragungsfunktion und
- den Gültigkeitsbereich.

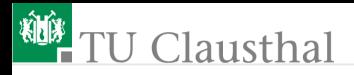

#### Aufgabe 2.3: Ersatzschaltung eines Verstärkers

Stellen Sie für den verbesserten Spannungsverstärker in der Abbildung links die Ersatzschaltung auf und rechnen Sie die so gefundene Ersatzschaltung in eine funktionsgleiche Ersatzschaltung mit der Struktur in der Abbildung rechts um.

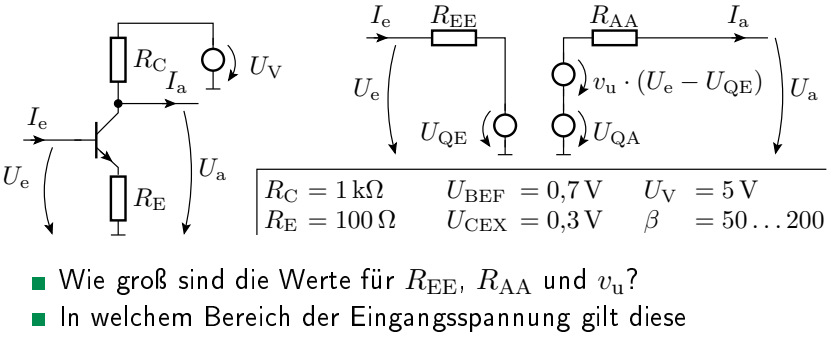

Ersatzschaltung?

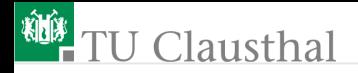

Hinweise:

- $\blacksquare$   $R_{\text{EE}}$  ist der Eingangswiderstand,  $R_{\text{AA}}$  der Ausgangswiderstand und  $v_{\rm u}$  die Spannungsverstärkung des Verstärkers.
- Sie können für beide Ersatzschaltungen die Funktionen:

$$
I_{\rm e} = f(U_{\rm e})
$$
  

$$
U_{\rm a} = f(U_{\rm e}, I_{\rm a})
$$

aufstellen und über Koeffizientenvergleiche aneinander anpassen.

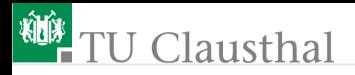

## Aufgabe 2.4: RDT-Schaltung

Die nachfolgende Schaltung enthält gegenüber der in der Vorlesung behandelten Schaltung zusätzlich eine Diode:

- 1 Stellen Sie die lineare Ersatzschaltung mit dem Transistor im Normalbetrieb und der Diode im Durchlassbereich auf.
- $R_{\rm E}$ D  $U_{\rm F} = 0.7$  V (Diode)  $R_{\rm C} = 1 \,\rm k\Omega$  $R_{\rm E} = 100 \,\Omega$  $U_{\rm V} = 5$  V  $U_{\rm BEF} = 0.7$  V  $U_{\text{CEX}} = 0.2 \text{ V}$  $\beta = 200$  $U_{\rm V}$  $R_{\rm C}$  $I_{\rm e}$  $I_{\rm C}$   $\Big)_{U_{\rm a}}$
- Bestimmen Sie  $U_a = f (U_e)$
- 3 Für welchen Bereich der Eingangsspannung  $U_{\rm e}$  gilt die lineare Ersatzschaltung?

 $U_{\rm e}$ 

# **U** Clausthal

### Aufgabe 2.5: Verstärker mit pnp-Transistor

Gegeben ist die nachfolgende Transistorschaltung.

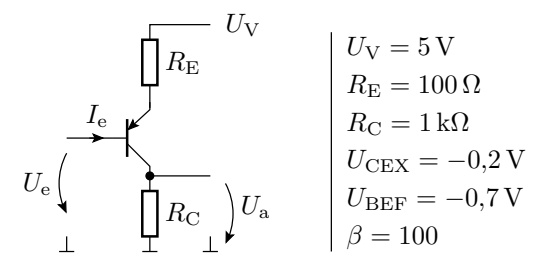

- Zeichnen Sie die Ersatzschaltung.
- Bestimmen Sie aus der Ersatzschaltung die Übertragungsfunktion  $U_{\rm a}=f\left(U_{\rm e}\right)$ .
- Berechnen Sie den Eingangsspannungsbereich, für den die Ersatzschaltung gilt.

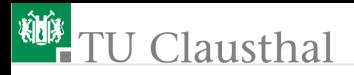

### Aufgabe 2.6: Kollektorschaltung

Die nachfolgende Transistorschaltung heißt Kollektorschaltung:

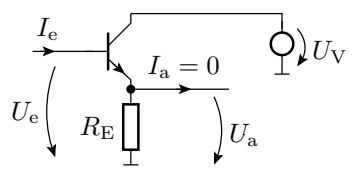

- Zeichnen Sie die lineare Ersatzschaltung mit dem Transistor im Normalbereich.
- Bestimmen Sie aus der Ersatzschaltung die Zusammenhänge:

$$
U_{\rm a} = f(U_{\rm e})
$$
  

$$
I_{\rm e} = f(U_{\rm e})
$$

Bestimmen Sie die Verstärkung  $v_{\rm u}=\frac{dU_{\rm a}}{dU_{\rm o}}$  $\frac{d\,U_\mathrm{a}}{d\,U_\mathrm{e}}$  und den  $\overline{\phantom{a}}$ Eingangswiderstand  $r_{\rm e} = \frac{dU_{\rm e}}{dL}$  $\frac{d\,U_\mathrm{e}}{d\,I_\mathrm{e}}$  .